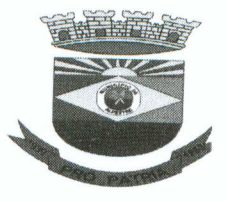

#### Rio Grande do Sul Município de Alpestre Praça Tancredo Neves, 300 C.N.P.J. 87.612.933/0001-18 Departamento de Compras e Licitações

## INEXIGIBILIDADE DE CHAMAMENTO PÚBLICO- Nº 10

PROCESSO Nº 67/2017

# ATA DA REUNIÃO DA COMISSÃO DE SELEÇÃO

Ás nove horas do dia dezessete de agosto de dois mil e dezessete, na sala de licitações, presentes os membros da Comissão de Seleção, criada pela Portaria nº 155/2017, reunida com o objetivo de analisar a viabilidade de ser firmada parceria entre a Administração Pública e a Associação de Proteção da Água e Natureza do Rio Uruguai - APRANRU -, para a realização do Projeto de Recuperação das Comunidades, Fortalecimento e Organização da Produção das Famílias Ribeirinhas ao Lago UHE Foz do Chapecó, no Município de Alpestre/RS, o qual já foi realizado em nosso Município nos anos anteriores e que conta lei municipal autorizativa - Lei Municipal nº 2.189/2017.

OBJETO: Parceria entre a Administração Pública e Associação Privada.

FUNDAMENTO DA INEXIGIBILIDADE - JUSTIFICATIVA:

#### **FUNDAMENTO LEGAL:**

"Art. 31. Será considerado inexigível o chamamento público na hipótese de inviabilidade de competição entre as organizações da sociedade civil, em razão da natureza singular do objeto da parceria ou se as metas somente puderem ser atingidas por uma entidade específica, especialmente quando:"

#### JUSTIFICATIVA DO PRECO

Para efeito de verificar a razoabilidade do valor a ser desembolsado pela Administração Pública e definir sobre a validade da parceria direta, por inexigibilidade de Chamamento Público, com Associação de Proteção da Água e Natureza do Rio Uruguai - APRANRU -, no valor total de R\$ 59.400,00 (cinquenta e nove mil e quatrocentos reais), informado pela Secretaria Municipal de Agricultura, Abastecimento e Meio Ambiente, e conforme proposta apresentada pela Associação, encontra-se compatível com o interesse público e com os valores já desembolsados nos anos anteriores.

Nada mais a relatar foi lavrado o presente documento que será submetido á autoridade superior para ratificação e devida publicidade.

Alpestre, 17 de agosto de 2017.

### COMISSÃO DE SELEÇÃO

Words Aude Pare

Marcos André Pazza Membro Comis. de Seleção

notrying two

Fabrício Audino Membro Comis. de Seleção

Solange Spica Florek Membro Comis. de Seleção